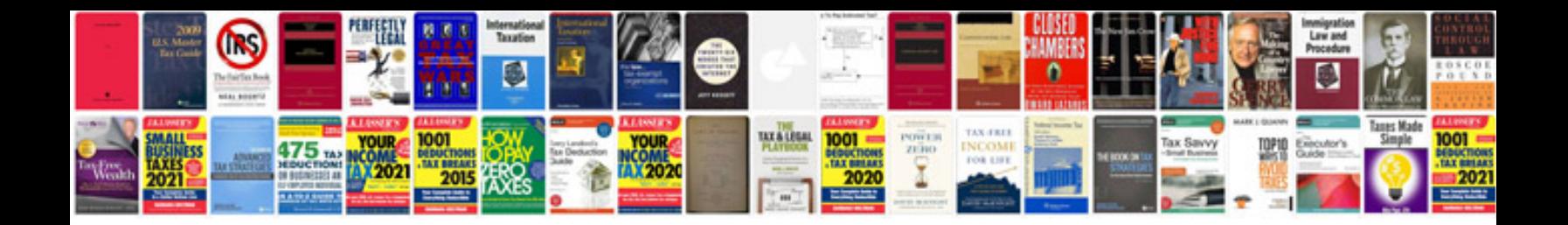

**Toyota prado service manual**

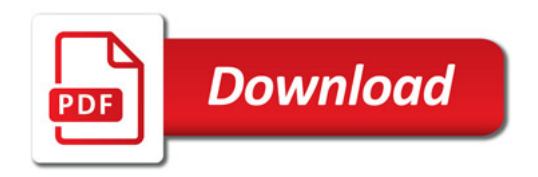

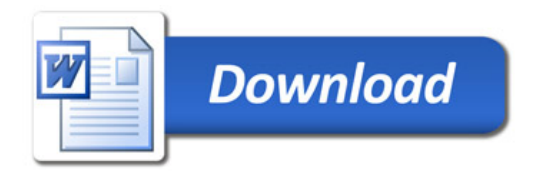